# **ПРОГРАММНЫЙ КОМПЛЕКС «КОНСТРУКТОР ЗДАНИЙ» ОДО НПП БРЕСТ – КАД**

Д. Н. Сливка, О. С. Малашук, М. И. Гончаров

Один из способов повысить качество продукции в строительной отрасли – это разработка и внедрение современных компьютерных технологий проектирования конструкций и объектов на базе цифровой модели BIM. И рынок систем автоматизированного проектирования (САПР) сейчас активно развивается и расширяется.

Программный комплекс «Конструктор Зданий» предназначен для сокращения сроков и трудоемкости проектирования зданий, для повышения качества и экономической эффективности проектируемых объектов. Несмотря на высокую стоимость ПО, перевод конструкторских бюро на компьютерное проектирование позволяет в два-три раза сократить реальные сроки разработки проектно-сметной документации. В отдельных случаях эффект может быть еще более значительным.

Разработчики постарались свести к минимуму обращение к необходимой технической документации, выводя ее в нужный момент на экран, предоставляя пользователю самому делать тот или иной выбор, контролируя при этом все его действия.

Ввод исходных данных (рис. 1) максимально приближен к мышлению проектировщика: сначала вводятся оси, затем стены, помещения и т. д. Компьютер анализирует исходные данные, разбивает здание на расчетные участки, устанавливает между ними связи и уже затем составляет расчетную схему объекта. Ряд новых возможностей позволяют сделать работу проектировщика еще проще и оперативнее (обработка и получение информации из рабочих архитектурных проектов, выполненных в различных системах архитектурного проектирования и имеющих выходной формат стандарта DXF, – путем обработки плана возможно получение математической модели проектируемого обьекта либо с использованием формата IFC из модели, полученной в REVIT, ARCHICAD др.

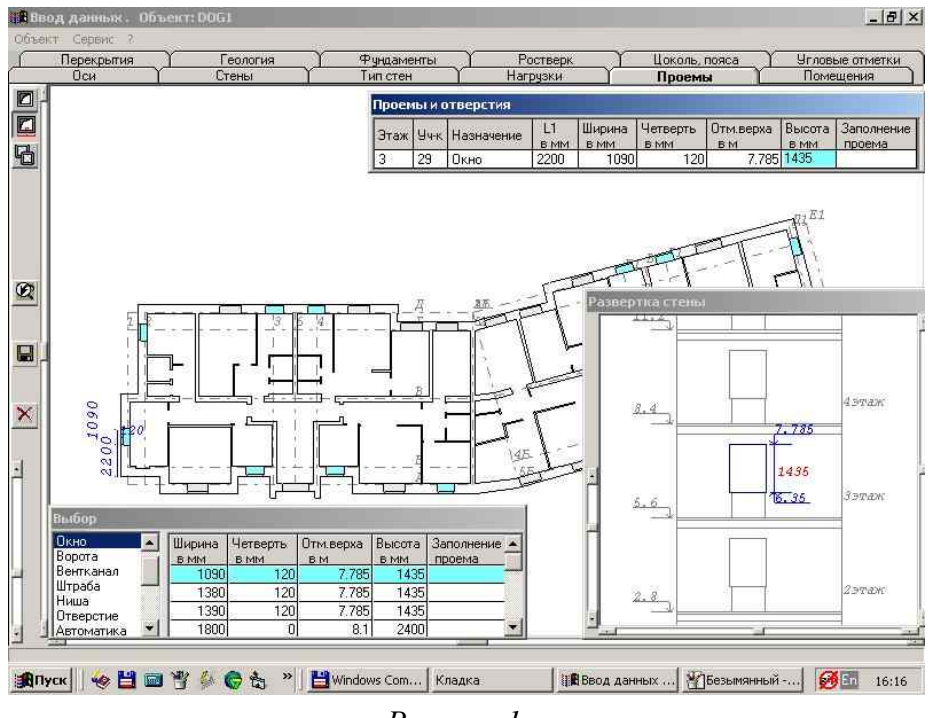

*Рисунок 1*

Система имеет мощный механизм защиты от ошибок пользователей. При вводе с клавиатуры происходит полная идентификация вводимой информации, система правильно интерпретирует и корректирует ошибочный ввод ненужных символов. Все введенные данные преобразуются в математическую модель здания, при формировании которой отслеживаются все параметры. В случае возникновения ошибки выдается необходимая информация и рекомендации по ее устранению.

В системе имеется обширная база данных (БД) элементов и конструкций для стен, перекрытий, полов, кровель и т. д., выпускаемых не только в Республике Беларусь, но и России, со всеми физическими характеристиками, геометрическими размерами и графическим представлением. Пользователю предоставлена уникальная возможность корректировать и вносить любые изменения в БД. С использованием этой базы, модуля «**Конструктор элементов**» (рис. 2) можно создать конструкцию любого участка стены, пола или кровли для теку-

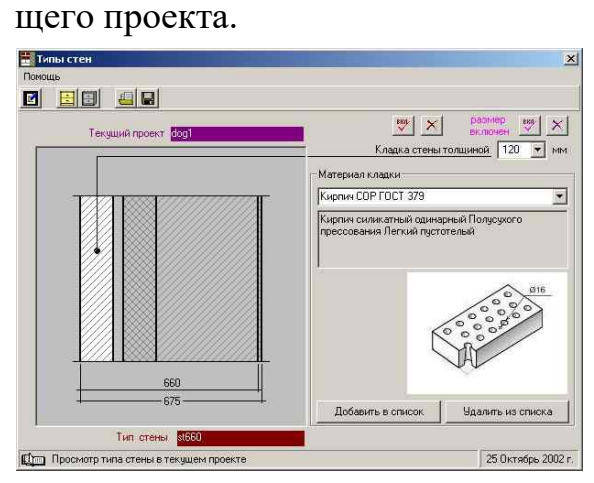

*Рисунок 2– Конструктор элементов. Формирование типов стен*

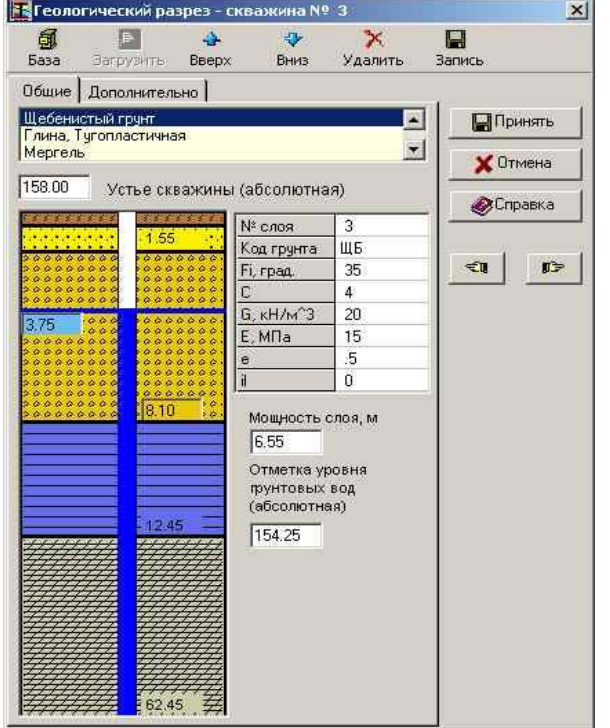

| OV.<br>Новый    | $\mathbf{\times}$<br>Члалить                                                                                                    | ß.<br>ы<br>Загрузить Сохранить | ۵<br>Справка                                                                                                    |                              |                                       |
|-----------------|----------------------------------------------------------------------------------------------------|--------------------------------|----------------------------------------------------------------------------------------------------|------------------------------|---------------------------------------|
| Текчщий тип № 9 |                                                                                                    |                                | Расчетные   Нормативные   Для свайных фундаментов   Нормативная база   Насылной грунт                                              |                              |                                       |
|                 | Песок пылеватый. Рыхлый<br>Супесь, Пластичная (JL < 0.25)<br>Супесь, Пластичная (JL > 0.5)<br>Суглинок, Тугопластичный<br>Счглинок, Мягкопластичный<br>Глина, Тугопластичная<br>Глина. Мягкопластичная.<br>Супесь, Пластичная (JL > 0.5) |                                | Угол внутреннего трения, ф<br>Удельное сцепление, С<br>Удельный вес грунта, у<br>Модуль деформации, Е<br>Коэффициент пористости, е | T9<br>25<br>21<br>17<br>0.65 | кПа<br><b>KH/M</b><br>M <sub>Ta</sub> |
|                 |                                                                                                    | Код грунта                     | Показатель текучести, IL<br>СГ<br>Отраничение давления, R<br>Коэффициент прерывистости                                             | 0.6<br>'n                    | кПа                                   |

*Рисунок 3 – Задание типов грунтов и их характеристик*

Разработанная нами и реализованная в программе математическая модель здания позволяет автоматически разбить стены этажей и подвала на расчетные участки по различным критериям: нагрузке, исходя из условий геологических характеристик площадки, глубины заложения фундамента или отметки острия свай. Модуль «**Нагрузки**» позволяет собрать нагрузки от собственного веса перекрытий, покрытий, стационарного оборудования и собственного веса стен и перегородок и передать их на расчетные участки.

> *Рисунок 4 – Ввод инженерно– геологического разреза*

В ПК «Конструктор Здания» реализован расчет и оптимизация *ленточных и столбчатых фундаментов на естественном основании* (рис. 5), *свайные ленточные – свайные столбчатые* фундаменты с учетом требований всех соответствующих ТНПА. Реализовано проектирование фундаментных плит на естественном и свайном основании.

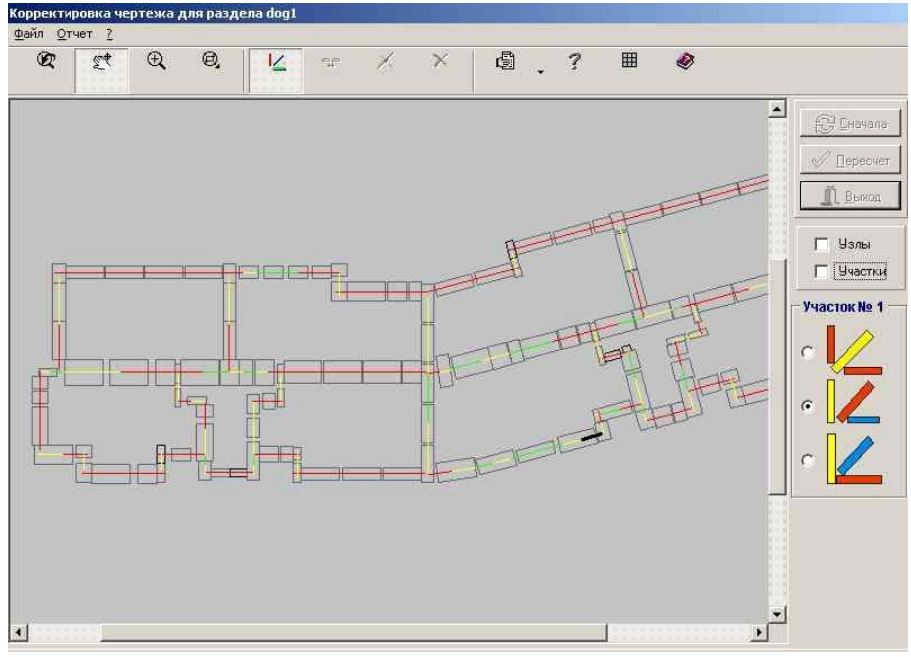

*Рисунок 5 – Модуль расчета ленточных фундаментов*

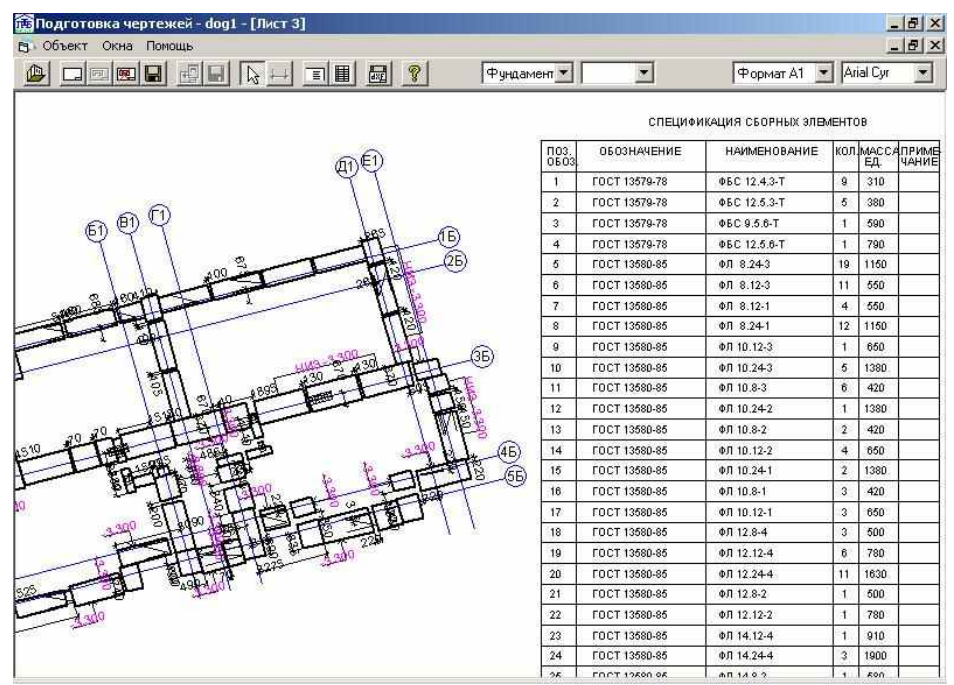

*Рисунок 6 – Чертеж раскладки подушек*

Результатом работы комплекса является для здания с кирпичными стенами комплект готовых чертежей в формате **DXF**, в который входят:

- кладочный план всех этажей с узлами;
- спецификациями сборных элементов с примечаниями;
- схема раскладки фундаментных подушек (рис. 6) или расстановки свай со спецификацией сборных элементов;
- разрезы по сечениям фундаментов;
- инженерно-геологический разрез;
- арматурные изделия армируемых участков.

В 2003 году включены модули проектирования лестничных клеток, подбор и раскладка сборных железобетонных плит перекрытий, проектирование покрытий, расчет и проектирование перемычек над проемами и отверстиями.

В 2010 году реализована вторая часть «Конструктора Зданий», которая позволила разрабатывать чертежи монолитных железобетонных конструкций (колонны, балки, плиты, диафрагмы и монолитные фундаменты) после МКЭ расчета (в программных комплексах ЛИРА САПР, СТАРК-ЕС, ROBOT, SoFiStiK и других) с учетом совместной работы каркаса с основанием. Результат – чертежи стадии КЖ и КЖи, сопровождаемые формированием BIMмодели по результатам проектирования.

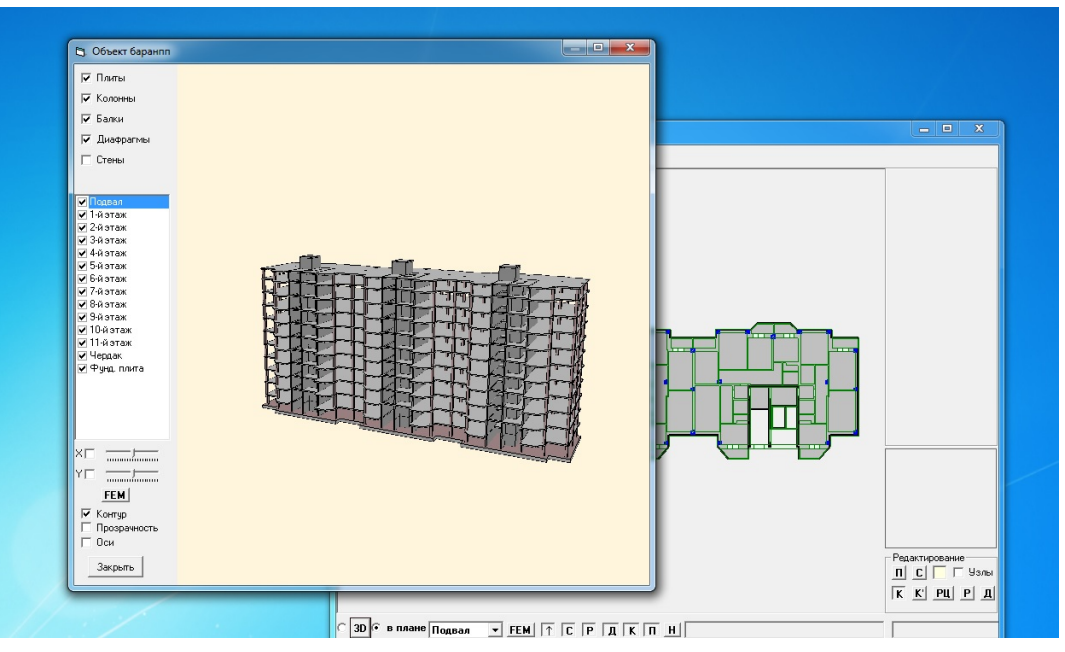

*Рисунок 7 – Формирование КЭМ модели*

| $N^2$<br>ИГЭ   | Наименование грчнта                |                | Природная<br>влажность<br><b>Гдоли</b> | Показатель<br>текччести | Bona | Коэффициент<br>ПОДИСТОСТИ | Модуль<br>деформации<br>[MTa] | Козффициент<br>Пчассона | Плотность<br>грунта<br>fkH/ <sub>M<sup>**31</sup></sub> | <b>Удельное</b><br>сцепление | <b>Yron</b><br>внитреннего<br>трения |
|----------------|------------------------------------|----------------|----------------------------------------|-------------------------|------|---------------------------|-------------------------------|-------------------------|---------------------------------------------------------|------------------------------|--------------------------------------|
| 1              | Насыпные (природные отходы)        |                | 0.25                                   | $\Omega$                |      | 0.01                      |                               | 0.45                    | 10                                                      | 5                            | 10                                   |
| $\overline{c}$ | Счпесь, Пластичная (0<=JL<=0.25)   |                | 0.25                                   | 0.25                    |      | 0.59                      | $\overline{a}$                | 0.32                    | 19.6                                                    | 16                           | 25                                   |
| 6              | Счпесь моренная, Пластичная        |                | 0.25                                   | 0.22                    |      | 0.39                      | 16                            | 0.3                     | 21.6                                                    | 31                           | 27                                   |
| 7              | Песок пылеватый, Ср. плотности     |                | 0.25                                   | $\Omega$                |      | 0.64                      | 13                            | 0.33                    | 17.7                                                    |                              | 30                                   |
| 8              | Песок пылеватый. Плотный           |                | 0.25                                   | n                       |      | 0.59                      | 19                            | 0.32                    | 18.2                                                    |                              | 32                                   |
| 9              | Песок мелкий, Ср. плотности        |                | 0.25                                   | $\Omega$                |      | 0.63                      | 21                            | 0.33                    | 17.6                                                    | $\overline{c}$               | 32                                   |
| 10             | Песок мелкий. Плотный              |                | 0.25                                   | $\Omega$                |      | 0.5                       | 35                            | 0.31                    | 19.1                                                    | Δ                            | 36                                   |
| 13             | Супесь, Пластичная (0<=JL<=0.25)   |                | 0.25                                   | 0.25                    |      | 0.59                      | 9                             | 0.32                    | 19.6                                                    | 16                           | 25                                   |
| 14             | Счпесь моренная. Пластичная        |                | 0.25                                   | 0.75                    |      | 0.47                      | 3.5                           | 0.3                     | 20.8                                                    | 5                            | 10                                   |
| 15             | Супесь моренная, Пластичная        |                | 0.25                                   | 0.49                    |      | 0.55                      | 5.5                           | 0.32                    | 21                                                      | 23                           | 26                                   |
| $N^2$<br>ИГЭ   | Наименование грунта                |                | Природная<br>влажность<br>(доли)       | Показатель<br>текччести | Bona | Коэффициент<br>пористости | Модуль<br>деформации<br>(Mna) | Коэффициент<br>Пчассона | Плотность<br>грчита<br>fkH/m**31                        | <b>Чдельное</b><br>сцепление | Угол<br>внутреннего<br>трения        |
| $\overline{1}$ | Насыпные (природные отходы)        | <b>MCK</b>     |                                        | $\Omega$                |      | 0.01                      |                               | 0.45                    | 10                                                      | 5.                           | 10                                   |
| $\overline{c}$ | Счпесь, Пластичная (0<=JL<=0.25)   |                |                                        | 0.25                    |      | 0.59                      | 9                             | 0.32                    | 19.6                                                    | 16                           | 25                                   |
| 3              | Счпесь моренная. Пластичная        |                |                                        | 0.75                    |      | 0.47                      | 3.5                           | 0.3                     | 20.8                                                    | 5                            | 10                                   |
| 4              | Счпесь моренная, Пластичная        |                |                                        | 0.49                    |      | 0.55                      | 5.5                           | 0.32                    | 21                                                      | 23                           | 26                                   |
| 5              | Счпесь моренная, Пластичная        | CDM            |                                        | 0.4                     |      | 0.41                      | 10                            | 0.3                     | 21.3                                                    | 27                           | 27                                   |
| 6              | Счпесь моренная, Пластичная        | CDM            |                                        | 0.22                    |      | 0.39                      | 16                            | 0.3                     | 21.6                                                    | 31                           | 27                                   |
| $\overline{7}$ | Песок пылеватый, Ср. плотности     | n <sub>n</sub> |                                        | $\mathbf{0}$            |      | 0.64                      | 13                            | 0.33                    | 17.7                                                    |                              | 30                                   |
| 8              | Песок пылеватый. Плотный           | nn             |                                        | $\mathbf{0}$            |      | 0.59                      | 19                            | 0.32                    | 18.2                                                    |                              | 32                                   |
| 9              | Песок мелкий, Ср. плотности        | <b>TIM</b>     |                                        | $\mathbf{0}$            |      | 0.63                      | 21                            | 0.33                    | 17.6                                                    | $\overline{c}$               | 32                                   |
| 10             | Песок мелкий. Плотный              | <b>DM</b>      |                                        | n                       |      | 0.5                       | 35                            | 0.31                    | 19.1                                                    | Δ                            | 36                                   |
|                | Скважины<br>Характеристики грчнтов |                |                                        |                         |      |                           |                               |                         |                                                         |                              |                                      |
|                | Записать                           |                |                                        | C Stark ES              |      | C Monomakh 4.5 C Lira 9.6 |                               | Г таблицы               |                                                         |                              | Выход                                |

*Рисунок 7а – Преобразование модели грунта из «Конструктора Зданий» в модели ЛИРЫ .СТАРКА и других ПК*

Расчет и получение информации из аналитической модели с учетом деформации основания и выполнение конструирования основных элементов кар-КАСНОГО ЗДАНИЯ.<br>
NEMARKATE 2013-Basemark | 1999.<br>
17 dels Parav But Idea (Sea (Space Paravages)

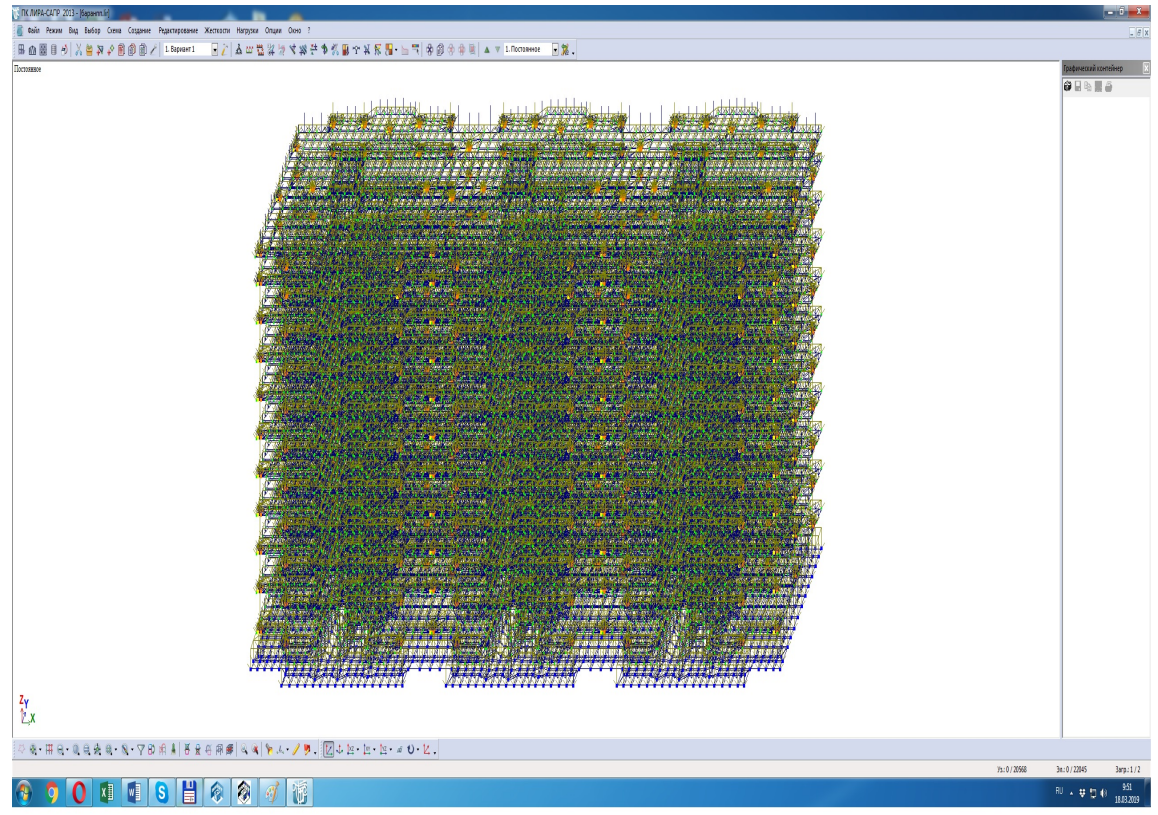

*Рисунок 8 – Выполнение статического расчета и армирование элементов каркаса*

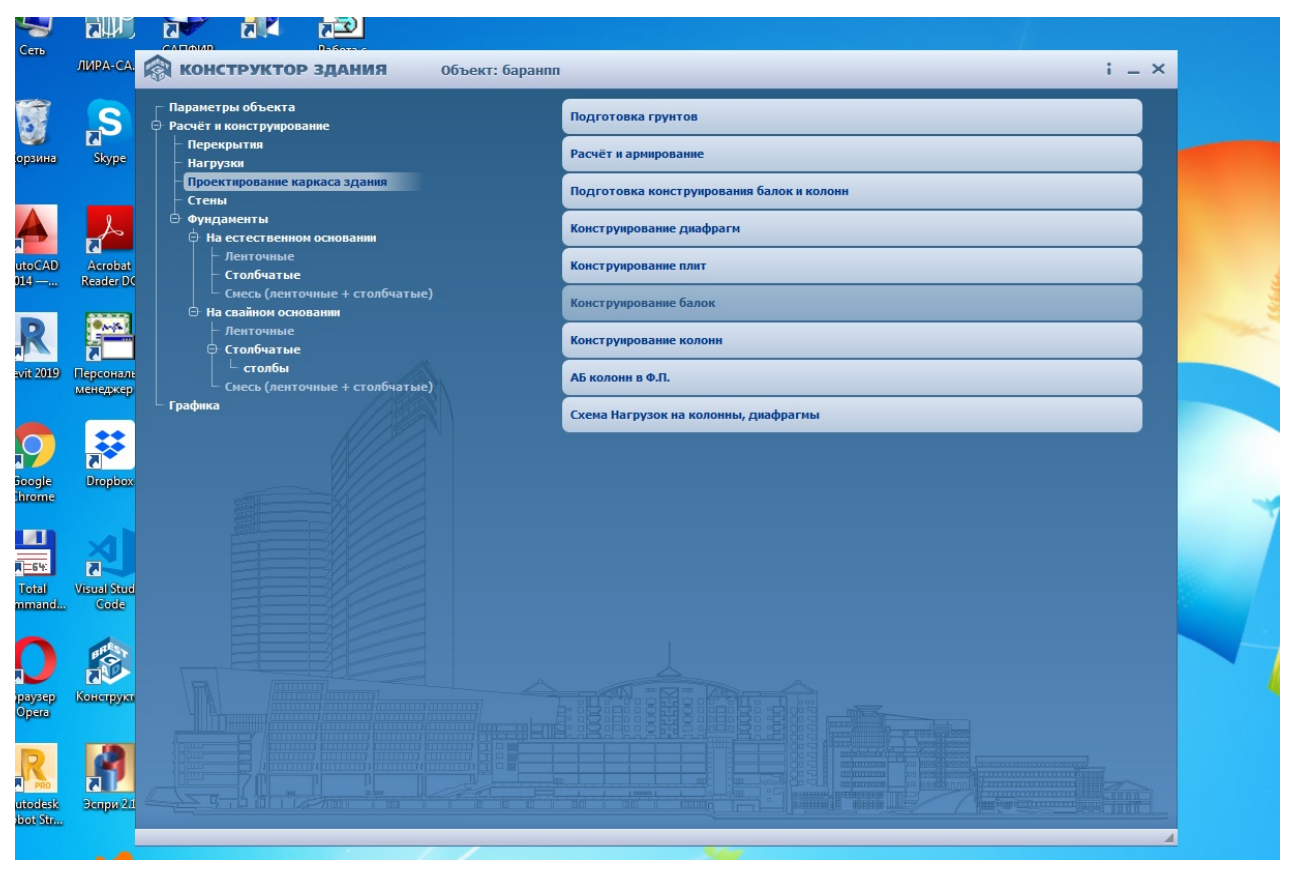

*Рисунок 9 – Конструирование конструктивных элементов каркасного здания*

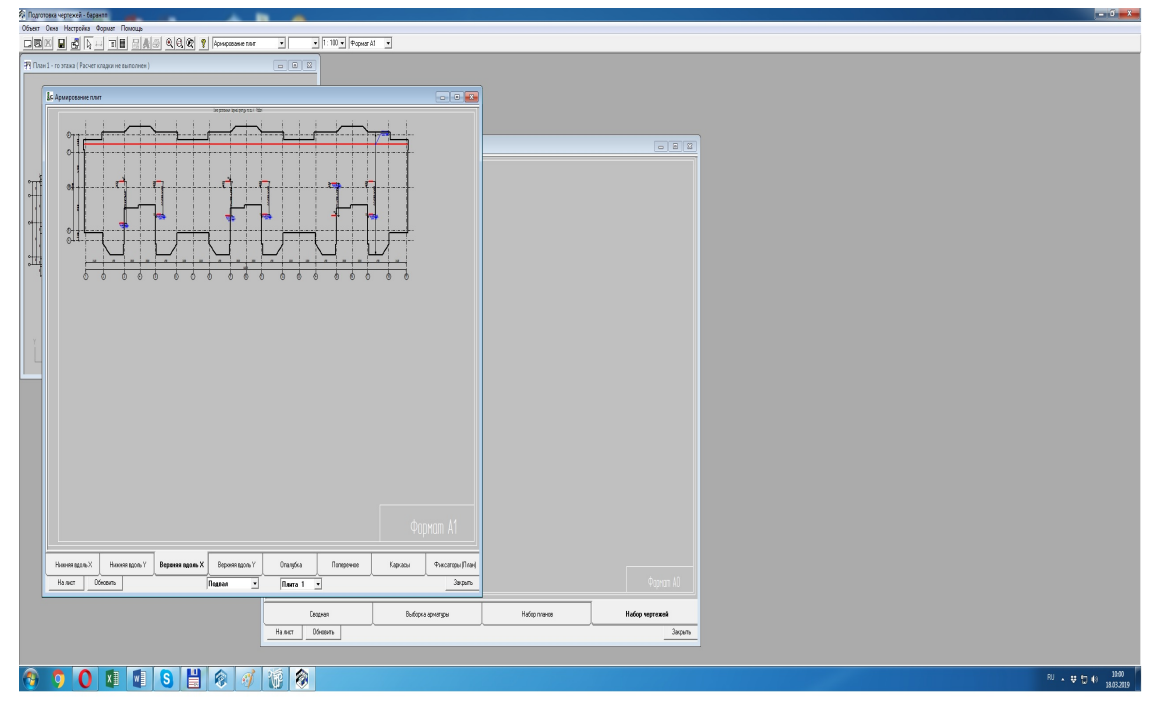

*Рисунок 10 – Формирование чертежей КЖ и КЖи плит перекрытия*

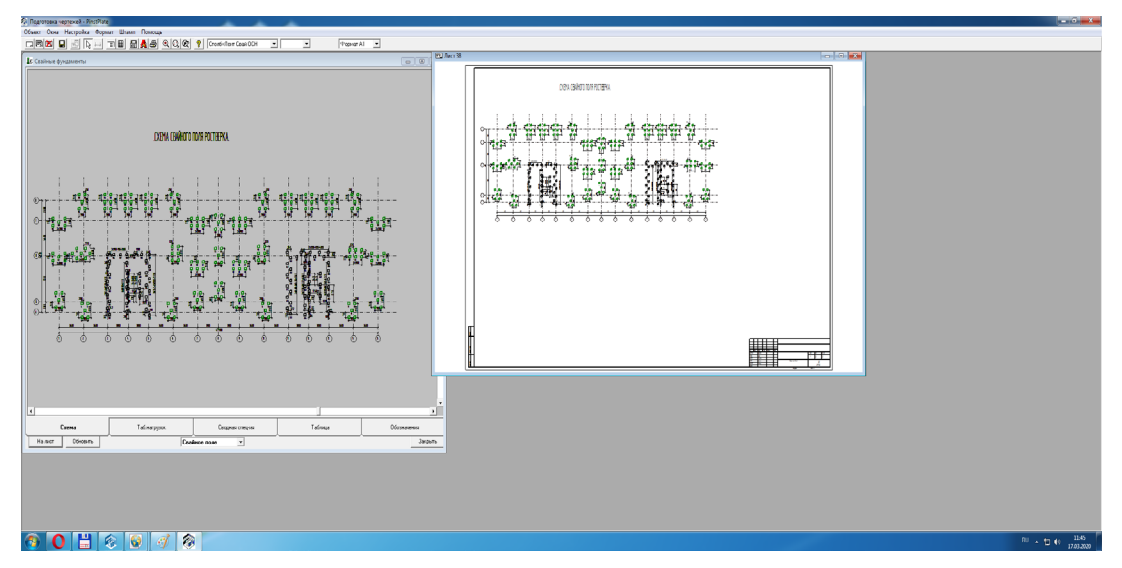

*Рисунок 11 – Формирование чертежей КЖ и КЖи свайных фундаментов*

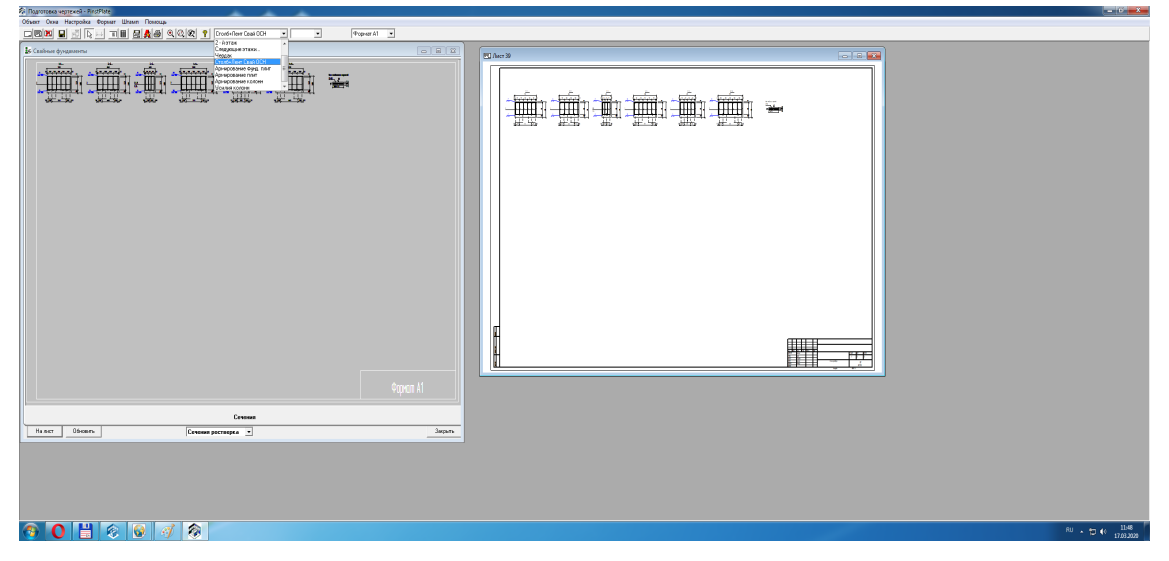

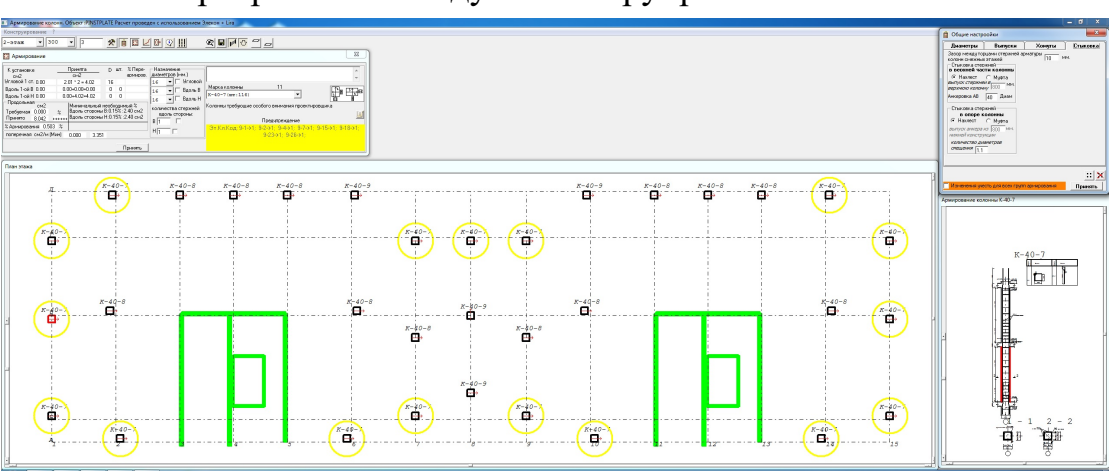

### Программный модуль конструирования колонн.

*Рисунок 12 – Программный модуль расчета и конструирования колонн.*

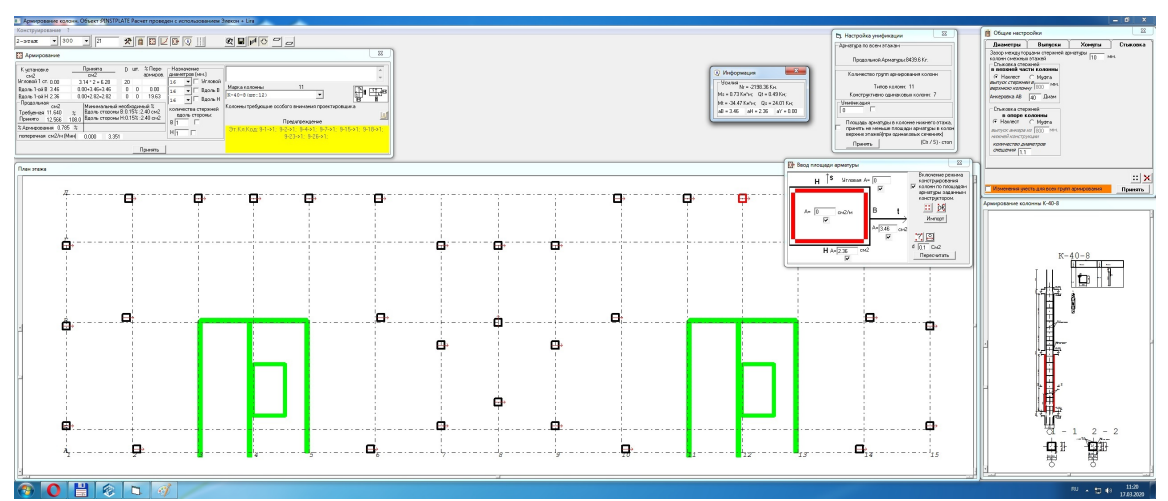

*Рисунок 13 – Программный модуль расчета и конструирования колонн – изменение режимов конструирования колонн*

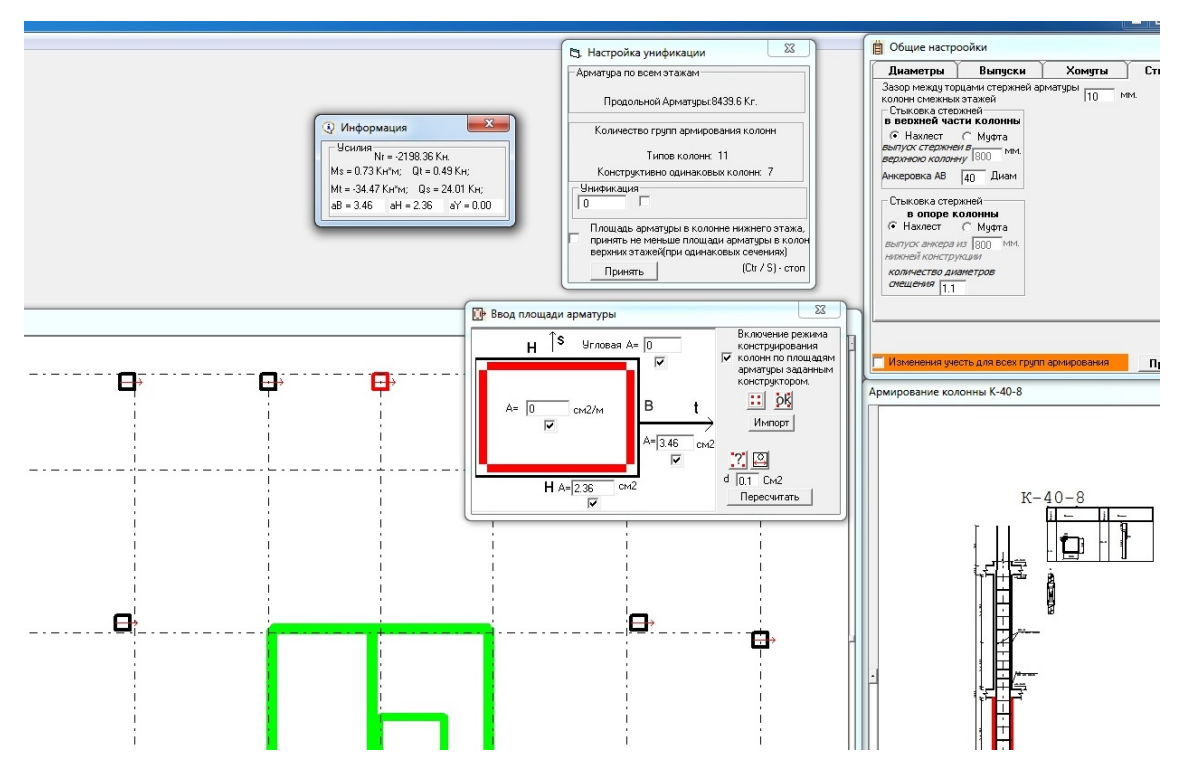

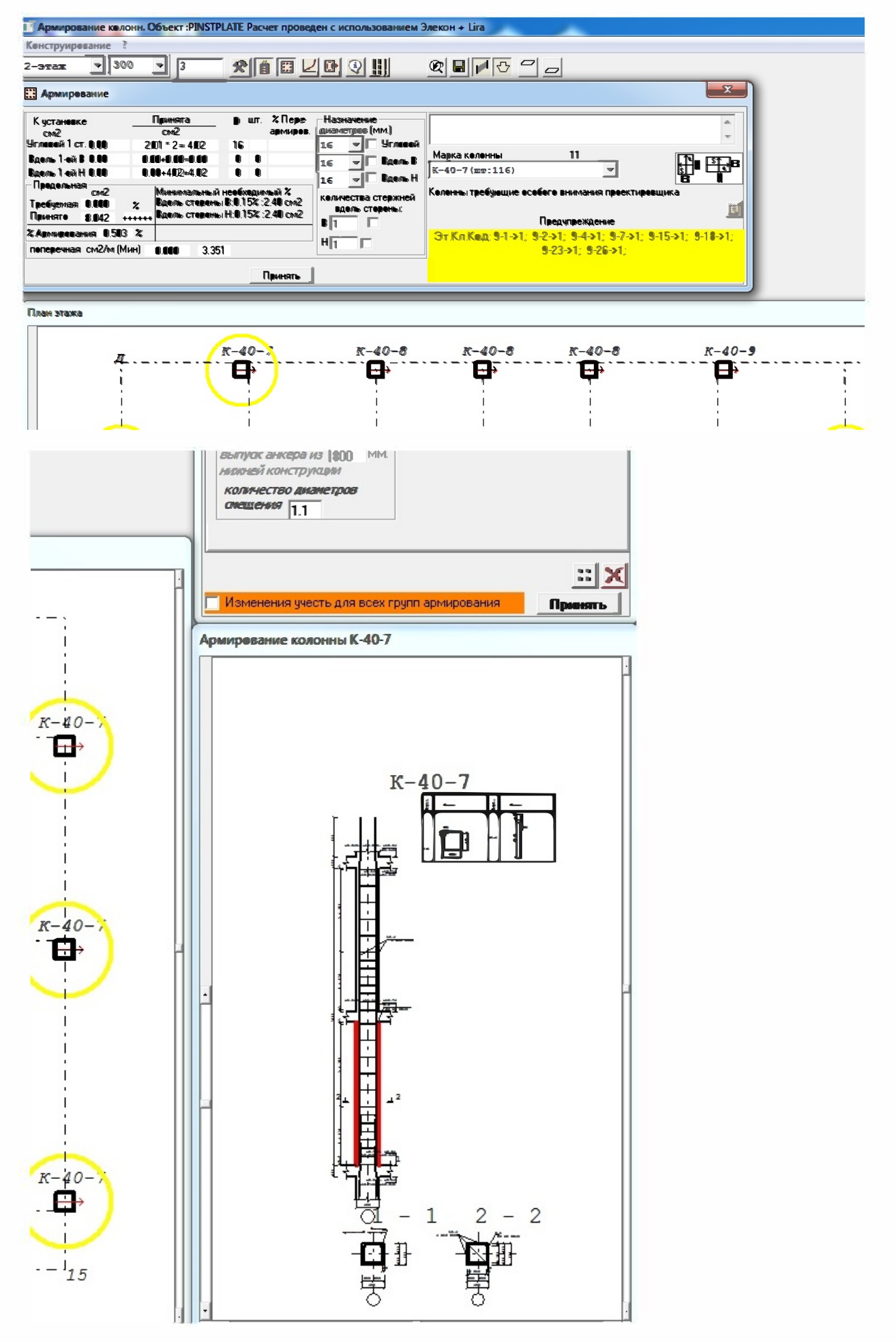

### графики диаq<br>日<u>伊</u> 佳 。<br>S & (\* ||} ● ||} ● ||} ● ||} ● ||} ● ||} ● ||} ● ||} ● ||} ● ||} ● ||} ● ||} ● ||  $3 - 3\pi a \times 0$  $\cdot$  > —<br>Настройки программь  $\circ$ .<br>Общие Армирование Диаметры Графика  $\overline{\mathbb{H}}$ ощие семьрование диаметр<br>Схема обозначе<br>Макс, длина армат стержня, мм  $11000$  $\omega$ Макс, длина армат стержня, м<br>Выпуски арматуры из диафр.,<br>к-во диам.<br>Минимальный процент  $\overline{40}$ кам.<br>альный процент<br>ования<br>ный слой с1, мм  $0.15$  $\circ$ -Ë  $\overline{30}$ .<br>Защитный слой с2, мм  $\overline{20}$  $^{\circ}$ .<br>Защитный слой с3, мм  $\overline{25}$ эмциплин слои со, лин<br>проемов, мм<br>проемов, мм<br>Методика армирования<br>© Расчет армирования сетками<br>© Расчет армирования стержнями ക്  $\circ$ ക œ.  $^{\circ}$  $\mathbb{A}$ -01  $\circ$ ¢ ÷.  $\odot$ l,  $^{\circ}$  $\frac{1}{\mathcal{C}}$ 舌  $\frac{1}{2}$ 6 書  $\overline{\phantom{0}}$  $\circledcirc$ .<br>Ма расположения диафрагм \* http://www.com/com/com/com/com/com/com/http://<br>【Next : ・) 日益年 - 号&(日司信田尾 海国国の - 国つSeed (palawoont saaren gewengte 604 ff<br>| 8 | 14 | 130 | 130 | 130 | 131 | 131 | 131 | 132 | 132 | 132<br>| 8 | 1326 | 1326 | 1326 | 1326 | 1326 | 1326 | 1326 | 1326 | 1326 | 1326 —<br>Свойства ВДЖ №17  $\mathbf{x}$  $\lt$ 囿  $+16.400$  $T_{16.200}$ **ВДЖ 17-6** 5 этаж  $+13.100$ ÷ 1+12.900  $\overline{\phantom{a}}$ **ВДЖ 17-5**  $4$  этаж  $1 - 1$  $+9.800$ ı  $749.600$  $+ - 1$ à. 3 этаж **BILX 17-4**  $+ + +$  $\begin{tabular}{|c|c|} \hline $5550$\,$\vee$ & One term has a \\ \hline $59^\circ$, see & Cerrs matrices \\ $250$ & \begin{tabular}{|c|c|} \hline \multicolumn{3}{|c|}{\textbf{(Derrs) inverse}}\\ \hline \multicolumn{3}{|c|}{\textbf{(Dmers) inverse}}\\ \hline \multicolumn{3}{|c|}{\textbf{(Dmers) inverse}}\\ \hline \multicolumn{3}{|c|}{\textbf{(Dmers) inverse}}\\ \hline \multicolumn{3}{|c|}{\textbf{(Derrs) inverse}}\\ \hline \multicolumn{3}{|c|}{\textbf{(Derrs) inverse}}\\ \hline$  $+6.500$ 16.300 **BДЖ 17-3**  $2<sub>3</sub>$ таж A Propositive Little manumental protections and protections (Noted No. 1979) 四国 第一 1979年10月10日 - 1979年10月10日 - 1979年10月10日 - 1979年10月10日 - 1979年10月10日 - 1979年10月10日 - 1979年10月10日 - 1979年10月10日 - 1979年10月10日 - 1979年10月10日  $\begin{array}{|l|} \hline \text{F} & \text{M} & \text{M} & \text{M} & \text{M} \\ \hline \text{F} & \text{M} & \text{M} & \text{M} & \text{M} \\ \hline \text{F} & \text{M} & \text{M} & \text{M} & \text{M} \\ \hline \text{F} & \text{M} & \text{M} & \text{M} & \text{M} \\ \hline \text{F} & \text{M} & \text{M} & \text{M} & \text{M} \\ \hline \end{array}$  $+3.180$ 间  $12.980$ **BDX 17-2**  $1$ этаж  $\frac{-0.120}{\sqrt{2}}$  $T = 0.320$ **BOX 17-1**  $0$  этах .1  $-3.300$  $\mathbb{Q} \mathfrak{l}$ đ ढे  $\frac{1}{2}$ Опалубка Домирование Горизонтальные сечения Спецификация Закладные детали  $\begin{array}{|l|l|}\hline &\text{Oscineles} & \text{Oscineles} \\ \hline \text{Br, sec} & \text{Oscinemeas} \\ \hline \end{array}$

Программный комплекс конструирования диафрагм.

*Рисунок 14 – Диалог и настройка параметров модуля проектирования диафрагм*

## Вывод и формирование графической информации при конструировании диафрагм.

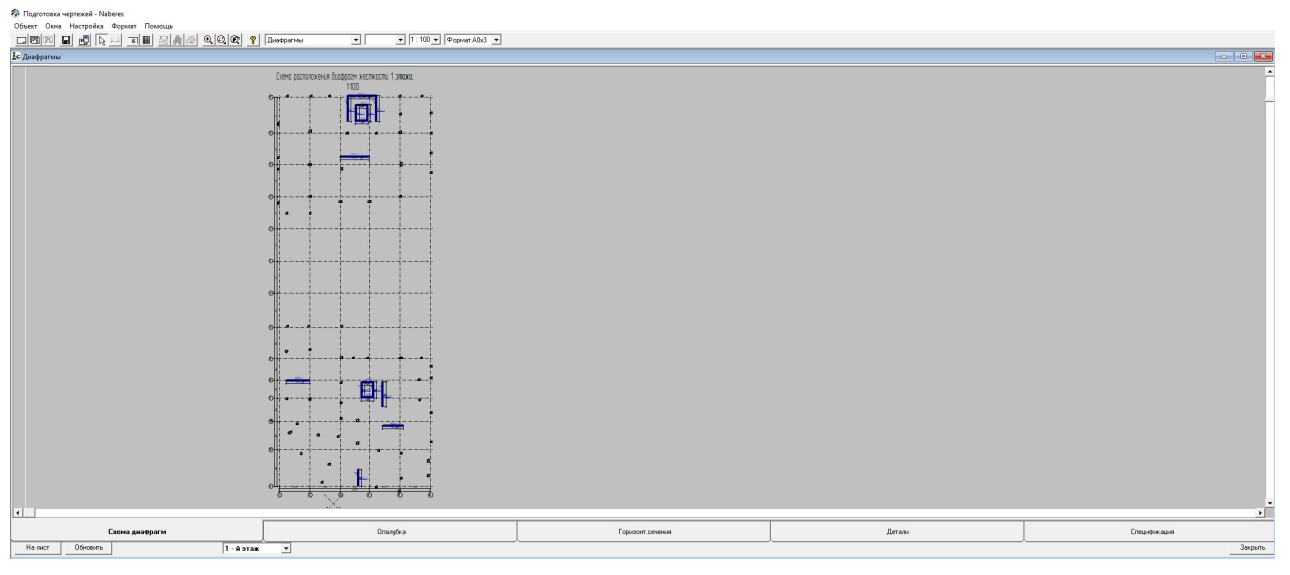

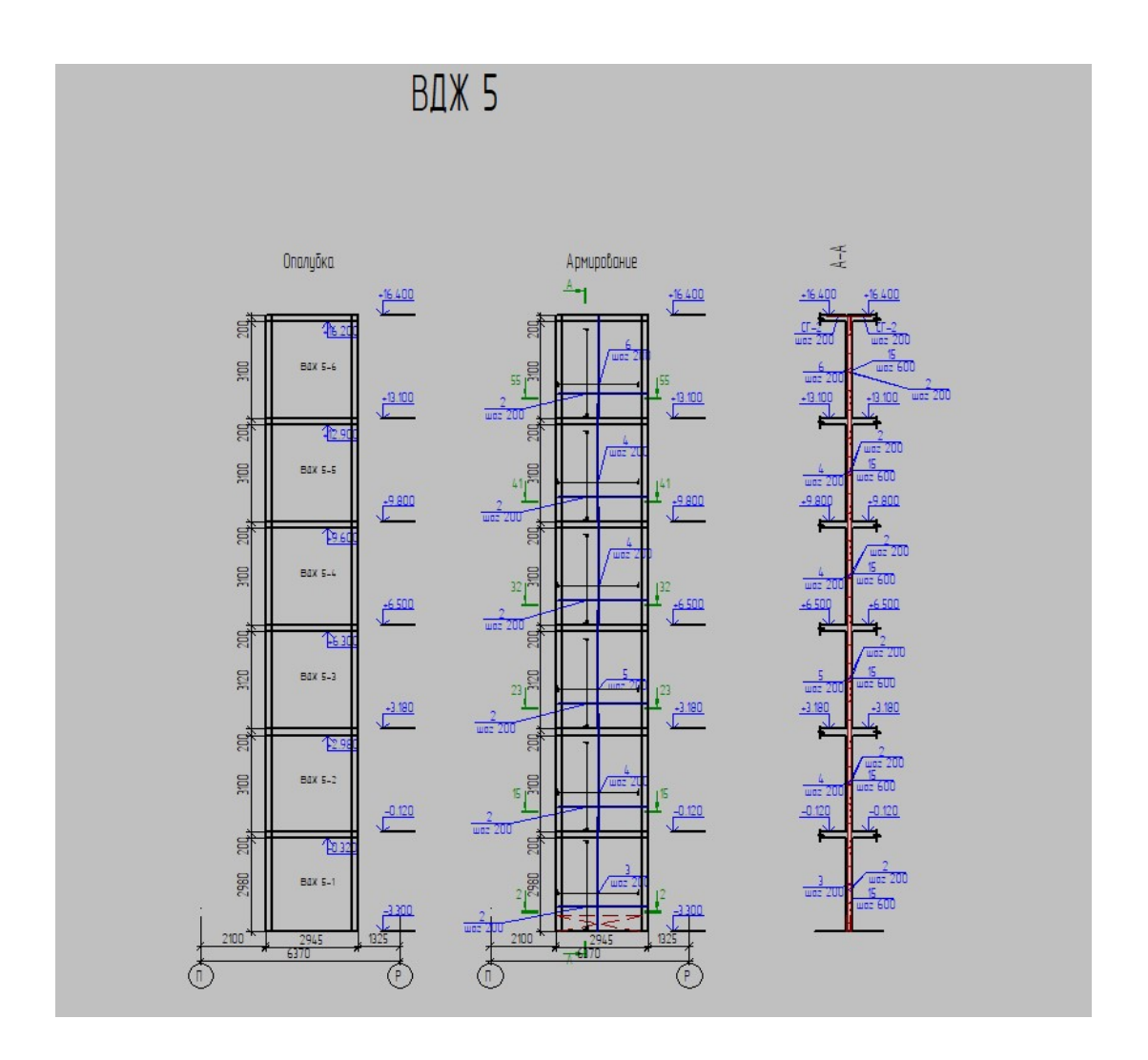

 $\boxed{\blacksquare}$  $\boxed{\bullet}$   $\boxed{\bullet}$  opmar A1  $\boxed{\bullet}$ 

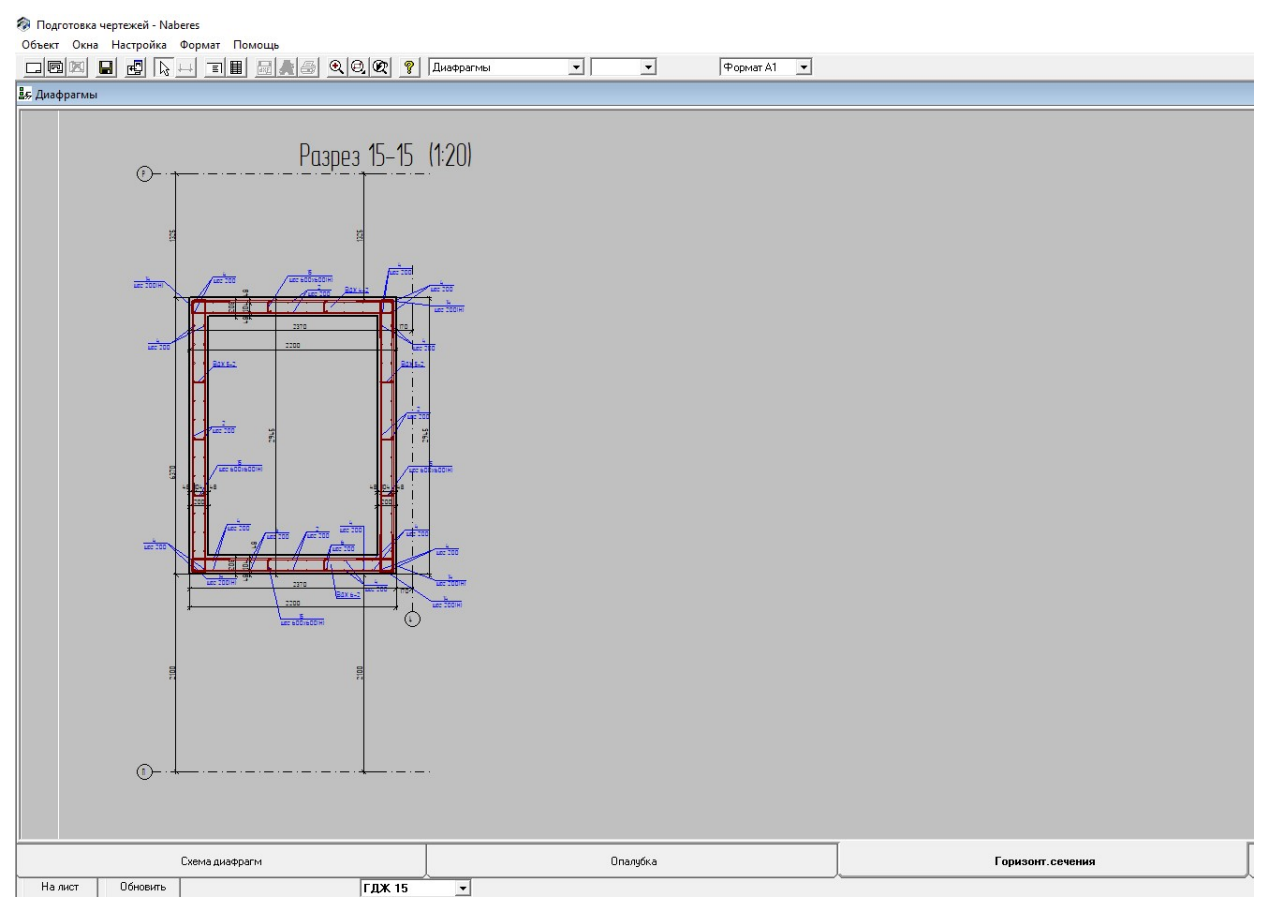

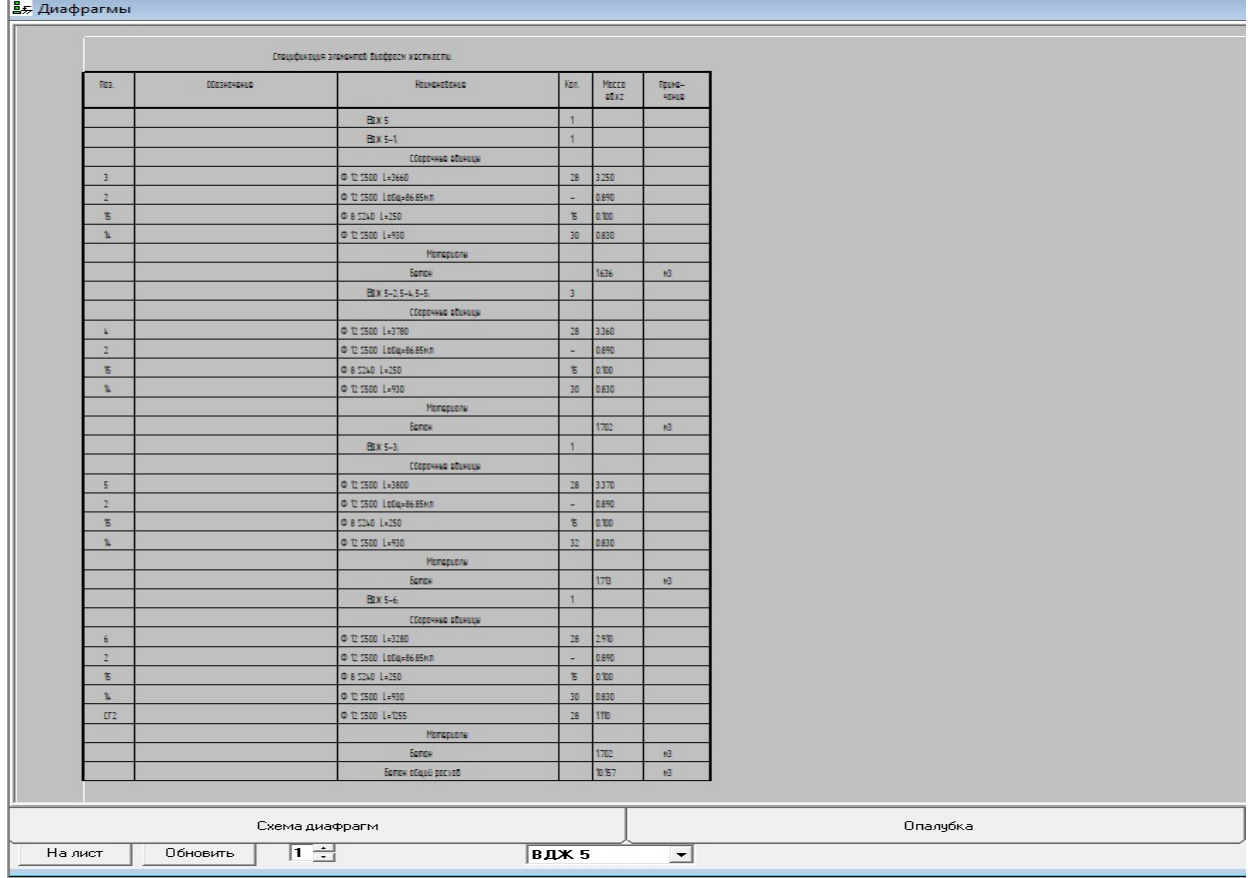